## nuScore

Daten sichern

#### nuScore online/ offline

- Die Spieldatenerfassung mit nuScore kann offline (ohne Internetverbindung) oder online (mit ständiger Internetverbindung während des Spiels) erfolgen.
- § Vorteil bei online-Erfassung:Wenn vom Staffelleiter freigegeben, kann z. B. in der nuLige-Handy-App ein Liverticker verfolgt werden. Die Spieldaten werden dann über Internet an die Handy-App geliefert.
- In beiden Fällen (online/ offline) muss zum Ende der Spieldatenerfassung nach den Unterschriften das Spiel in nuScore freigeben werden.
- § Danach erfolgt eine Übertragung der Spieldaten zum nuLiga-Server, wenn eine Internetverbindung vorhanden ist (online sofort, offline beim nächsten Anschluss ans Internet).

20230506 Lutz Straube: Präsentation Lokalen Bericht exportieren

#### Warum Daten sichern?

- In beiden Fällen besonders jedoch bei online-Erfassung – besteht das Risiko, dass Daten bei der Erfassung, bei der live-Übertragung und bei der Freigabe unvollständig oder fehlerhaft übertragen werden.
- Deshalb ist es sinnvoll, vor der Freigabe (abschließende Übertragung der Spieldaten zum nuLiga-Server) immer eine Sicherung der erfassten Spieldaten anzulegen.

#### Wie Daten sichern?

- Vor der Freigabe (Absenden der Spieldaten zum nuLiga-Server) sollte der Spielbericht unbedingt auf die Festplatte des Rechners exportiert werden.
- § nuScore-Funktion: <Lokalen Bericht exportieren>
- § Dabei wird eine Datei mit dem Namen <99999999\_aaaabbbb.JSON> erzeugt und kann auf der Festplatte abgespeichert werden.
	- $\blacksquare$  99999999 = Speicherdatum
	- aaaabbbb = Spielcode des jeweiligen Spiels
- § Die Datei beinhaltet die Spieldaten.

4

#### Wie Daten sichern?

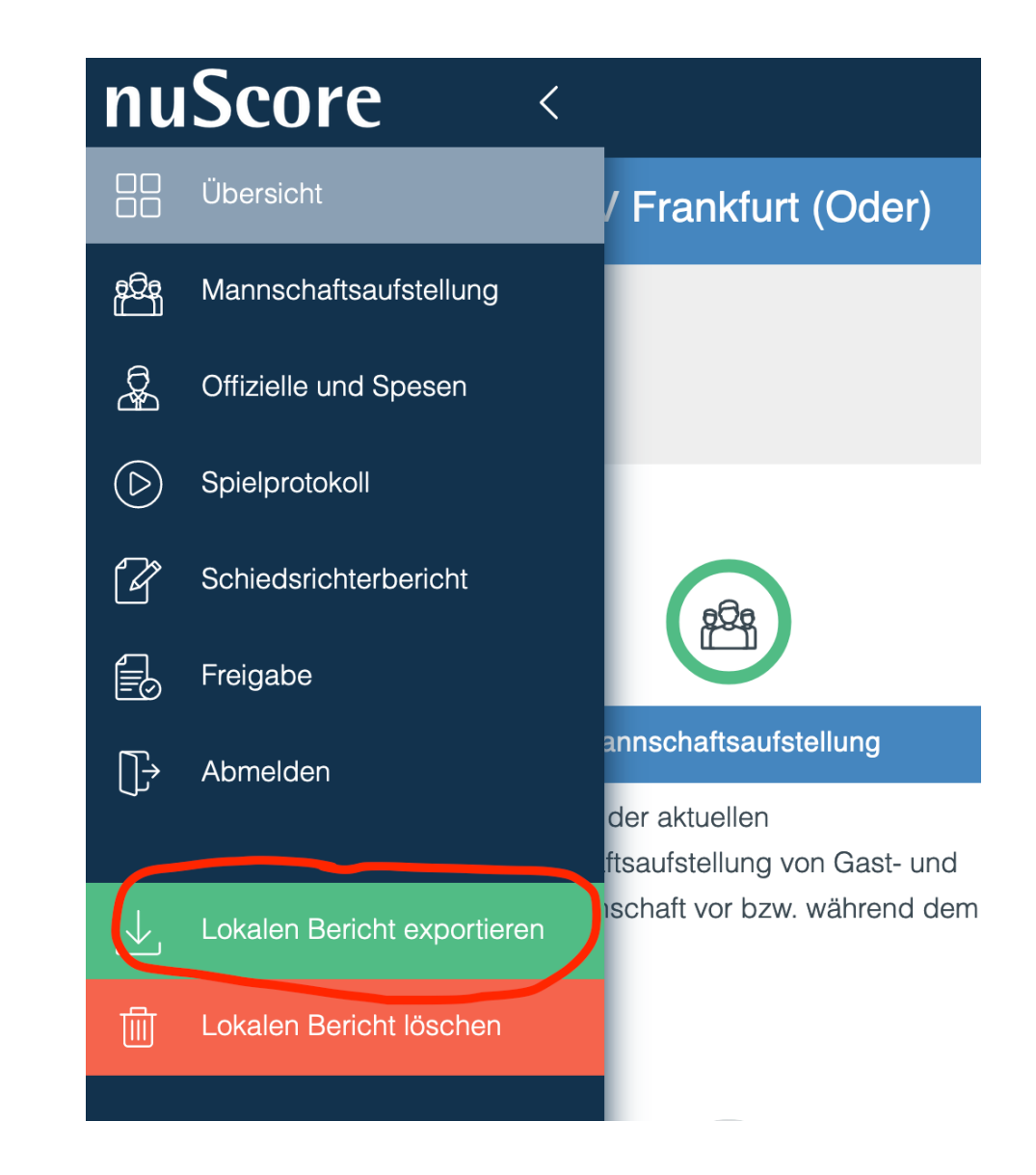

20230506 Lutz Straube: Präsentation Lokalen Bericht exportieren

#### Wie Daten sichern?

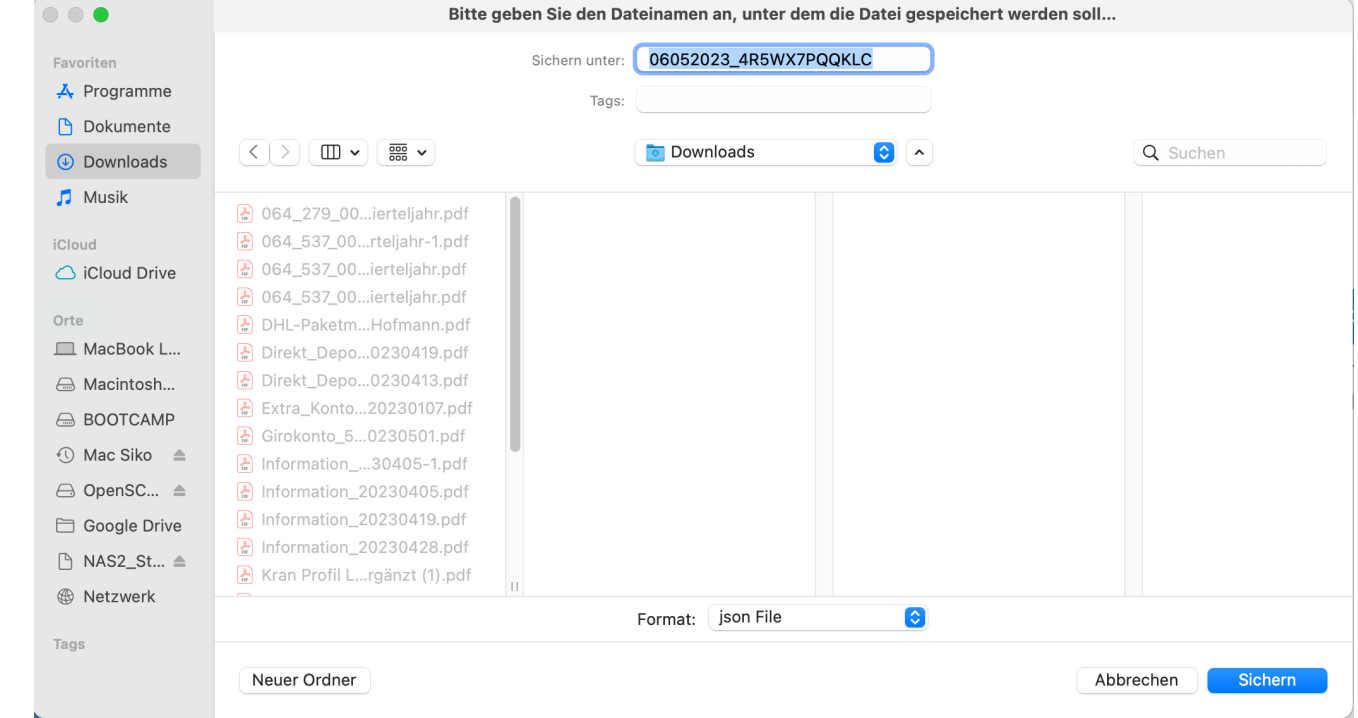

20230506 Lutz Straube: Präsentation Lokalen Bericht exportieren

### Wie verwenden?

- Bei Fehlern kann diese Datei durch den Staffelleiter, die TK oder andere berechtigte Personen angefordert werden.
- § Sie ist dann per E-Mail an den Anfordernden zu senden.
- Sie kann bei Fehlern
	- zur Analyse (z. B. bei der Fa. Nu) oder
	- zum Datenimport der vollständigen Spieldaten in nuLiga

#### verwendet werden.

# Ende<br>nuScore

Daten sichern